## **16.01. Introduction to web interfaces**

mSupply data can be accessed through simplified web interfaces for a number of purposes. These web interfaces are simpler than the standard mSupply desktop interface described throughout most of this documentation. These web interfaces allow users to communicate over the internet with a store on your mSupply server. They are very flexible, being able to run on a wide variety of devices:

- desktop / laptop
- tablet (recommended for most applications)
- smartphone (practicality depends on screen size and resolution!)

and operating systems:

- $\cdot$  iOS
- Android
- Windows
- MacOS
- Linux
- any other operating system

In fact, anything which can run a browser and can get an internet connection can use an mSupply web interface. It means that you can now use the power of mSupply to manage stock at remote sites which don't have access to local IT infrastructure, except, of course, access to the internet!

We are continually developing the web interface services. For details on various components see:

- 1. [The mSupply Web Server](https://docs.msupply.org.nz/web_interface:using_the_web_server)
- 2. [mSupply Mobile Interface](https://docs.msupply.org.nz/web_interface:msupply_mobile)
- 3. [The Web Stocktake module](https://docs.msupply.org.nz/web_interface:stock)
- 4. Customer Interfaces
	- 1. [Mobile Customer Interface](https://docs.msupply.org.nz/web_interface:msupply_customer_setup)
	- 2. The 'Last Mile' Interface (under development)
- 5. Supplier Interface
	- 1. [Uploading and Downloading Web Tenders](https://docs.msupply.org.nz/tenders:using_web_tenders)
	- 2. [Supplier instructions for using the tender submission web interface](https://docs.msupply.org.nz/tenders:tender_web_module_for_suppliers)
- 6. [mSupply Mobile API](https://docs.msupply.org.nz/web_interface:apis)

Previous: *[17. mSupply Mobile](https://docs.msupply.org.nz/mobile)* | | Next: *[18.02. The mSupply Web Server](https://docs.msupply.org.nz/web_interface:using_the_web_server)*

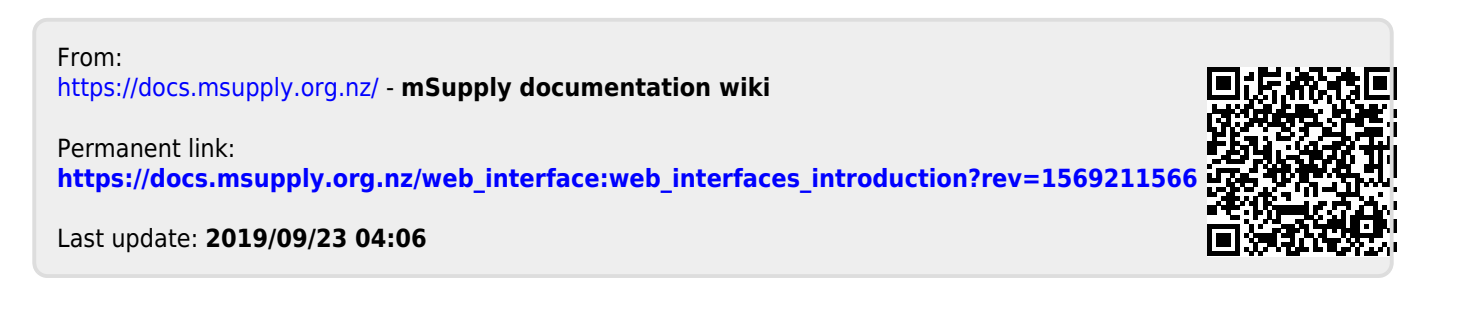